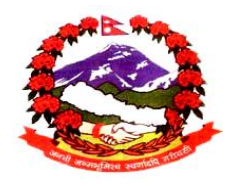

साकेला गाउँपालिका गाउँकार्यपालिकाको कार्यालय मानेभन्ज्याङ, खोटाङ

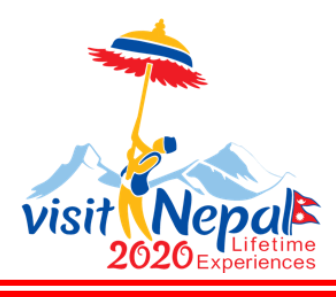

पत्र संख्या : २०७६/०७७ चलानी नं : ७९५

श्री सम्बन्धीत सरोकारवाला सवै ।

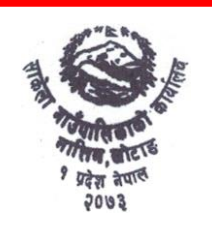

प्रदेश नं. १ मितिः २०७६1991२9

विषय: भूल सुधार गरिएको ।

प्रस्तुत विषयमा यस गाउँकार्यपालिकाले मिति २०७६।११।१२ गते आह्वान गरिएको तपसिलको ठेक्कामा प्रकाशन मिति २०७६।११।१२ हुनु पर्नेमा २०७६।१२।११ हुन गएको साथै BID Document मा समेत केही भूल हुन पुगेको हुनाले यसै सुचना सँग संलग्न राखी भूल सुधार गरिएको यसै सचना मार्फत सम्बन्धीत सवैमा जानकारीको लागि अनरोध छ।

तपसिल

**ठेक्का शिर्षक:** नैनेपाटी - मानेभन्जयाङ - काल्चिङखोला सडक स्तरोन्नती - III. २०७६

**IFB नम्बर: SRMUN/P3/Road/03/76/77** 

नि.प्रमुख*-प्र*शासकीय अधिकृत दुर्गबहादुर राई ्<br>प्रमुख प्रशासकीय अधिकृत

## SECTION - II **Bid Data Sheet**

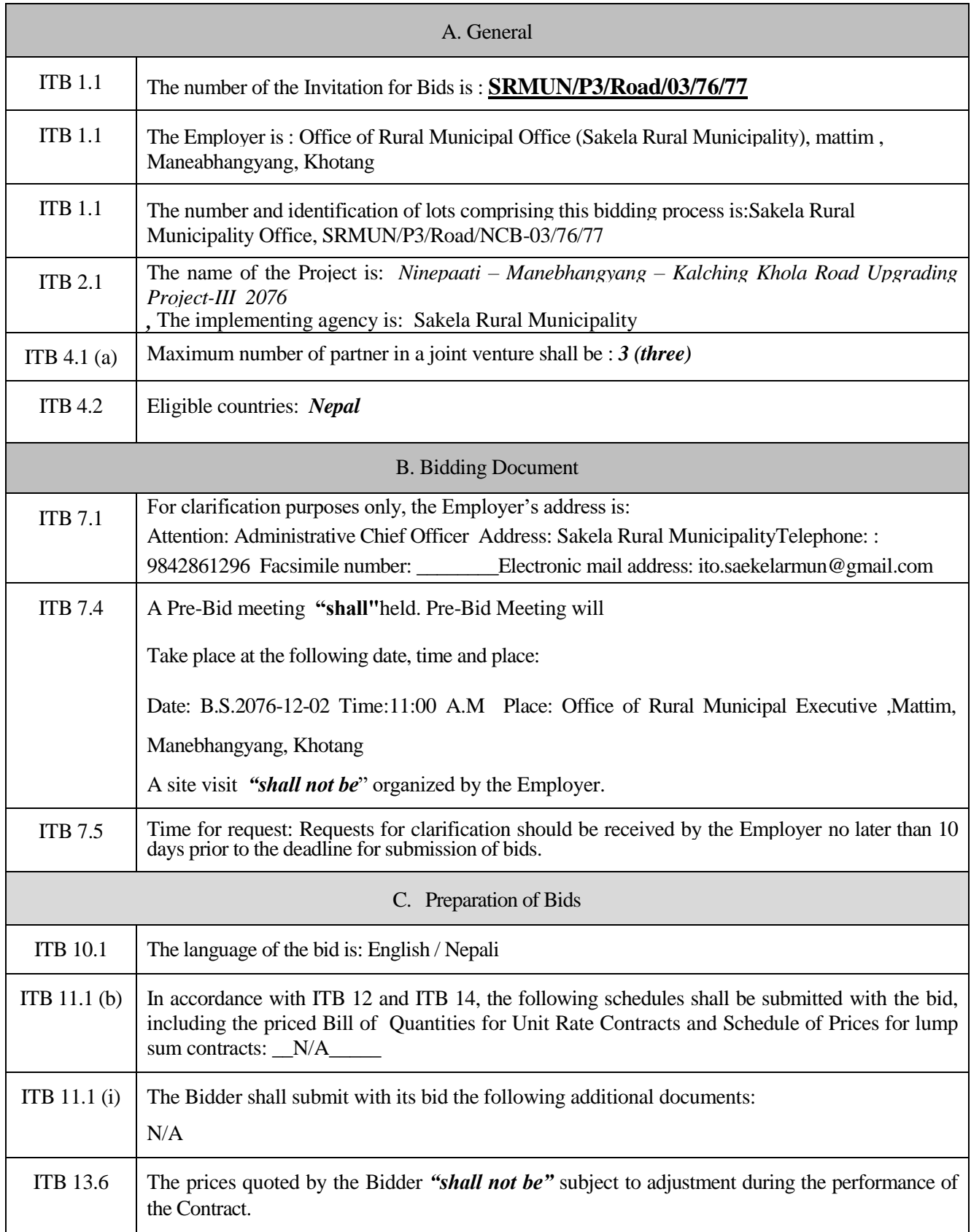

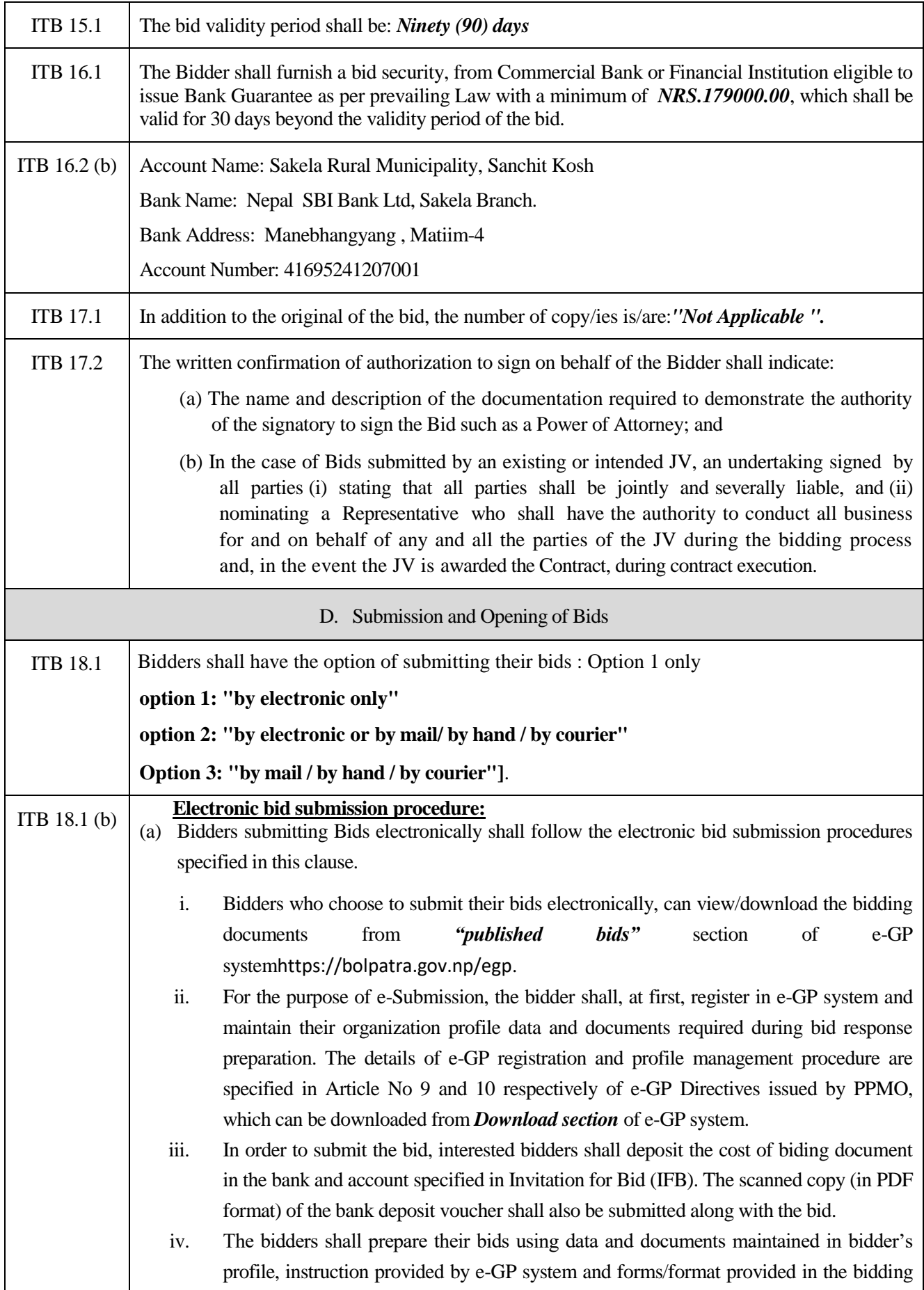

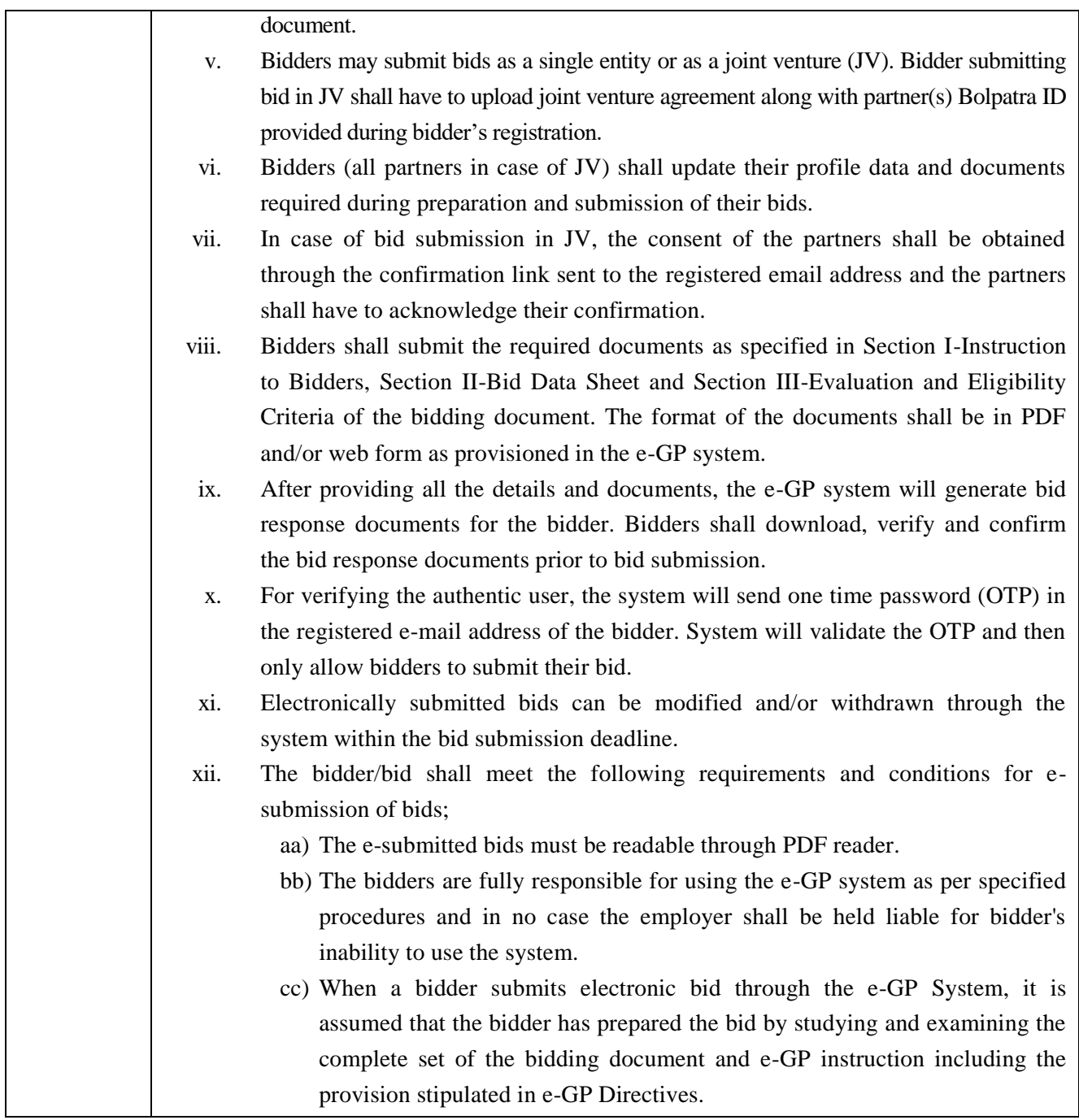